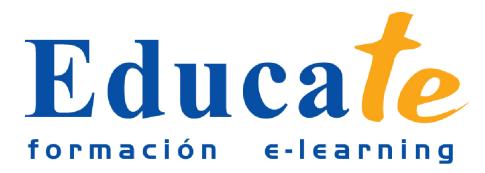

# **La Web del Centro de Formación**

**Duración:** 56 horas.

## **Modalidad:** online

En este curso analizaremos el diseño y la navegabilidad en un sitio web y veremos cómo montar un negocio virtual analizando los factores de éxito para vender en Internet. También estudiaremos las herramientas de comunicación en plataformas de teleformación y los modelos de negocio en Internet: comercio electrónico B2B y comercio electrónico B2C.

Objetivos

- Adquisición de los conocimientos necesarios para la realización de la web.
- Sentar las bases necesarias para realizar el mantenimiento de la web.
- Conocer los elemento clave para el diseño, construcción y usabilidad de la web del centro.
- Conocer los diferentes modelos de negocio en Internet.
- Definir una estrategia de presencia de Internet: analizar los diferentes niveles de implementación y sus implicaciones en los sistemas y procesos de la Empresa.

### **Contenidos**

#### ● **1. Unidad 1: Diseño del Sitio Web**

- ❍ Unidad 1: Diseño del Sitio Web
- ❍ Introducción a la La Web del Centro de Formación
- ❍ ¿Qué es un Sitio Web?
- ❍ ¿Qué es un Servidor Web?
- ❍ Navegabilidad del sitio web
- ❍ Tipos de Sitios Web
- ❍ FTP y FileZilla
- ❍ Programas para publicar Webs
- ❍ Mi primer alojamiento web gratuito
- ❍ El panel de control de mi sitio web
- ❍ Acceder a 100webspace

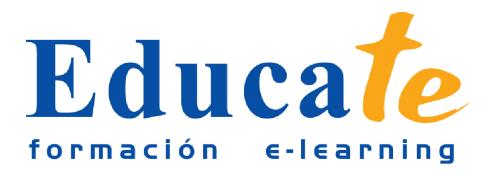

- ❍ Conectarse a 100webspace desde filezilla
- ❍ Simulación Instalar filezilla
- ❍ Actividad Blog Mi primera publicación
- ❍ Usabilidad en nuestro sitio web II
- ❍ Usabilidad: estructura del site
- ❍ Usabilidad: elementos de navegación
- ❍ Usabilidad: tamaño y formato de las páginas web
- ❍ Usabilidad: enlaces del sitio web
- ❍ Usabilidad: navegadores y tipografías
- ❍ Usabilidad: tipografías
- ❍ Usabilidad: gráficos e imágenes
- ❍ Actividad Blog: Código Fuente
- ❍ Páginas Web de los Centros Educativos
- ❍ Las ventajas de los Sistemas de Gestión de Contenidos
- ❍ Sistemas más Flexibles y Colaborativos
- ❍ Plataformas Educativas o Aulas Virtuales
- ❍ Documentación
- **2. Test Unidad 1**
	- ❍ Test Unidad 1
- **3. Unidad 2: La Tienda Virtual y el Comercio Electrónico**
	- ❍ Unidad 2: La Tienda Virtual y el Comercio Electrónico
	- ❍ Qué es una tienda virtual
	- ❍ Montar un negocio virtual
	- ❍ Cómo organizar productos en una tienda virtual
	- ❍ Organización de nuestros catálogos de contenidos
	- ❍ Objetivos de una tienda virtual
	- ❍ Criterios comerciales en el diseño comercial de páginas web
	- ❍ Primeros pasos en comercio electrónico

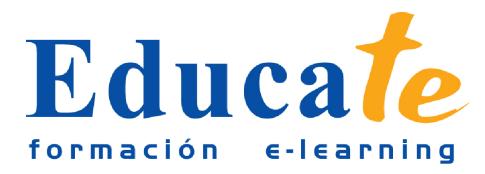

- ❍ Diseño del site de una tienda virtual
- ❍ Qué es un Carrito de Compra
- ❍ TPV virtual
- ❍ Cómo funciona el TPV virtual
- ❍ Medios de pago telefónico
- ❍ Principios de Accesibilidad Web
- ❍ Qué debemos medir en una Tienda Virtual
- ❍ Opciones de Tecnología de una tienda virtual
- ❍ Factores de éxito para vender en internet
- ❍ Por qué tienen más éxito unos negocios que otros en Internet
- ❍ Autopráctica Compras en Internet
- ❍ Autopráctica Proyecto tienda virtual
- ❍ Autopráctica Diseño comercial de la web
- ❍ Actividad Blog La Tienda Virtual y el Comercio Electrónico
- ❍ Actividad Blog: Crear un Mapa Web de tu centro de Formación
- ❍ Documentación
- **4. Test Unidad 2**
	- ❍ Test Unidad 2
- **5. Unidad 3: Herramientas de comunicación en plataformas de teleformación**
	- ❍ Unidad 3: Herramientas de comunicación en plataformas de teleformación
	- ❍ Herramientas de Comunicación
	- ❍ Correo Electrónico y Mensajería
	- ❍ Foros
	- ❍ Chat
	- ❍ Pizarra Electrónica
	- ❍ Video Conferencia
	- ❍ Comunicación síncrona/asíncrona
	- ❍ Autopractica: Sistemas de Comunicación

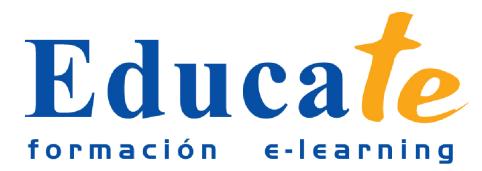

#### ● **6. Unidad 4: Modelos de Negocio en Internet**

- ❍ Unidad 4: Modelos de Negocio en Internet
- ❍ Ventajas de las relaciones comerciales B2B
- ❍ Utilidad del B2B para las empresas
- ❍ Caracteristicas que debe tener una plataforma B2B
- ❍ Control de los gastos corporativos con el B2B
- ❍ Tipos de mercados B2B
- ❍ Medios de pago en el B2B
- ❍ Modelos de Negocio B2C I
- ❍ Modelos de Negocio B2C II
- ❍ Medios de pago en el B2C
- ❍ Autopractica: B2C
- ❍ Aspectos diferenciales de los negocios B2B vs B2C
- ❍ Relaciones Comerciales: B2A
- ❍ Actividad Modelos de Negocio Rodolfo Carpintier
- ❍ Actividad Blog Modelos de Negocio
- ❍ Documentación
- **7. Test Unidad 4**
	- ❍ Test Unidad 4
- **8. Unidad 5: Logística y Operaciones de Comercio Electrónico**
	- ❍ Unidad 5: Logística y Operaciones de Comercio Electrónico
	- ❍ La Logística
	- ❍ Objetivos de la Logística I
	- ❍ Objetivos de la Logística II
	- ❍ Atención al Cliente
	- ❍ El ciclo de pedido online
	- ❍ Gestión del Almacen
	- ❍ Rotación de Inventario

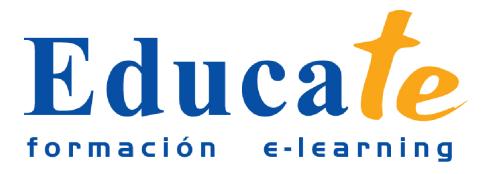

- ❍ Autopráctica Optimizar Servicios de la Tienda Virtual
- ❍ Documentación
- **9. Test Unidad 5**
	- ❍ Test Unidad 5